## 「BIZTREK給与スタンダード/パーフェクト」 インストール説明書の訂正

令和3年分年末調整対応版におきましては、インストールの際、「〇〇のインストールようこそ」の画面表示の前に、 インストールする製品名 (「BIZTREK 給与 Standard2021」または「BIZTREK 給与 Perfect2021」のどちらか)を 選択する画面が表示されます。説明書にこの部分が抜けておりましたので、ここに訂正いたします。また、DVD の名称 も違っておりましたので、併せて訂正いたします。

なお、v2018、v2020 のインストールの際も、同様に、製品選択の画面が表示されますので、どちらかを選択して いだだきますよう、よろしくお願いします。

株式会社マーベルコンピュータ

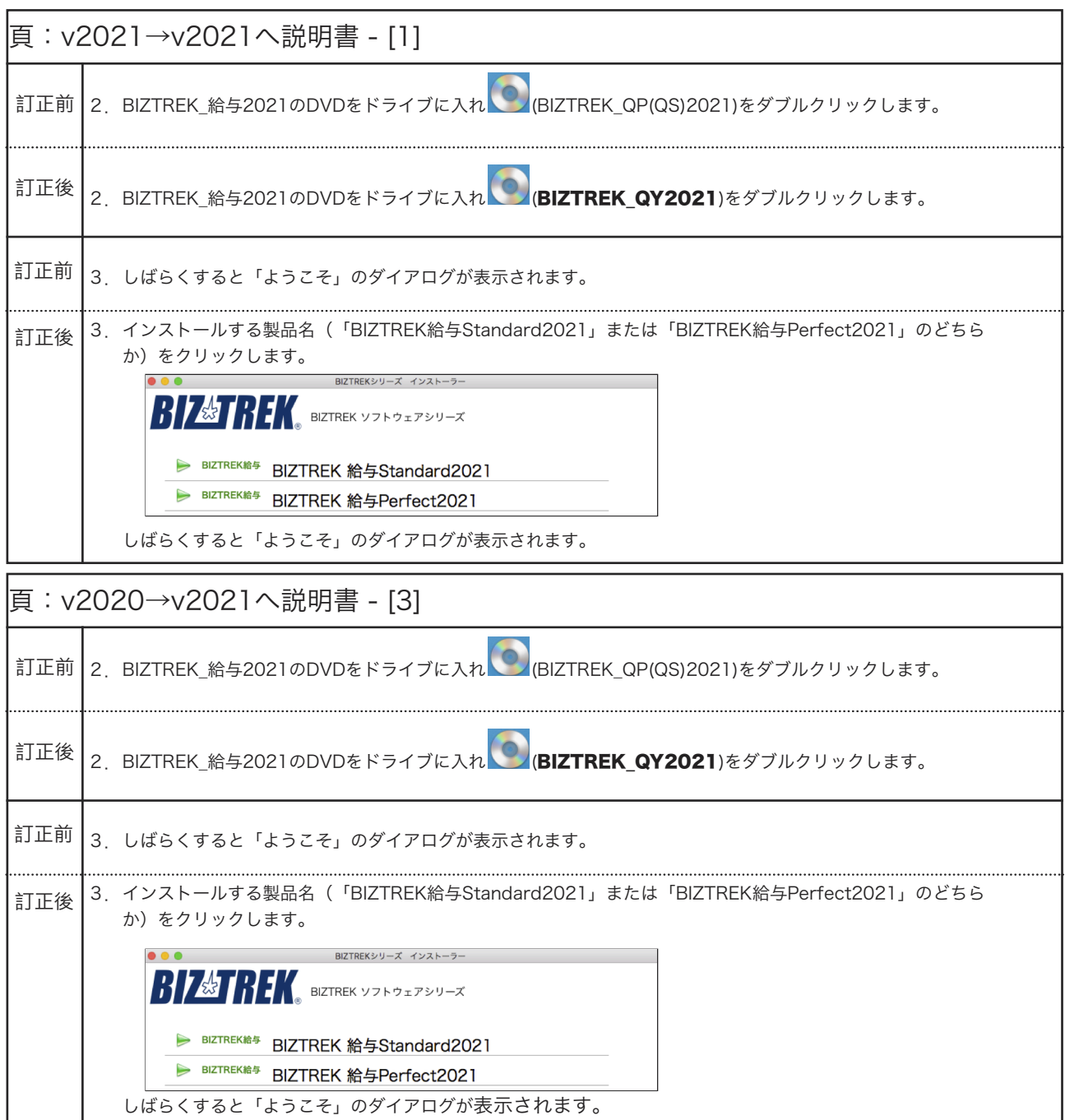